# **Bijlage bij Statistics: The arts of learning from data (Agresti & Finlay)**

## **Hoofdstuk 2**

Figuur 1

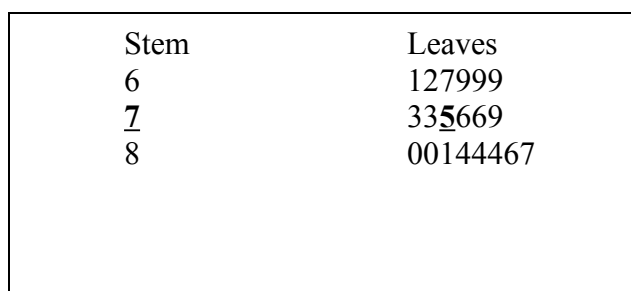

Figuur 2

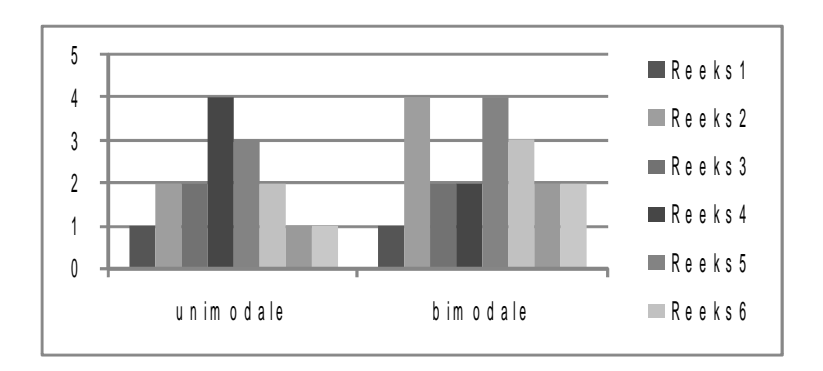

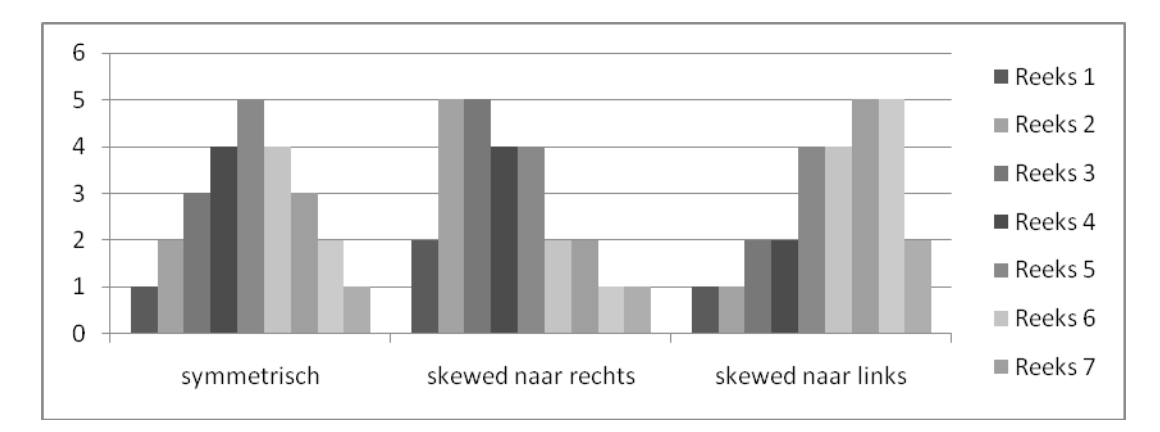

Figuur 4

Data zonder uitschieter: 1 2 2 2 2 2 3 4 5 5 6 7 7 7 8 9 10 Gemiddelde: 88/17 = 4.82 Mediaan  $= 5$ Modus: 2 (er zijn vijf 2) Data met uitschieter: 1 2 2 2 2 2 3 4 5 5 6 7 7 7 8 9 23 Gemiddelde: 101/17 = 5.94  $Median = 5$ Modus: 2

Formule gemiddelde:  $\bar{x}=\frac{\sum x}{\sum x}$  $\overline{n}$ 

Formula 1: 
$$
(x - \overline{x})
$$

Formule 2:

Formule variance :   
\n
$$
s^{2} = \frac{\sum (x - \bar{x})^{2}}{n-1}
$$
\nFormule standarddeviate:   
\n
$$
S = \sqrt{\frac{\sum (x - \bar{x})^{2}}{n-1}} = \sqrt{S^{2}}
$$

Figuur 5

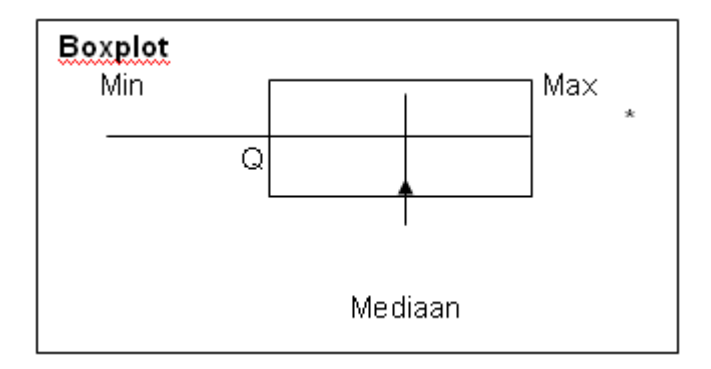

Formula Z-score:  
Z-score = 
$$
\frac{X - \mu}{\sigma}
$$

Figuur 7

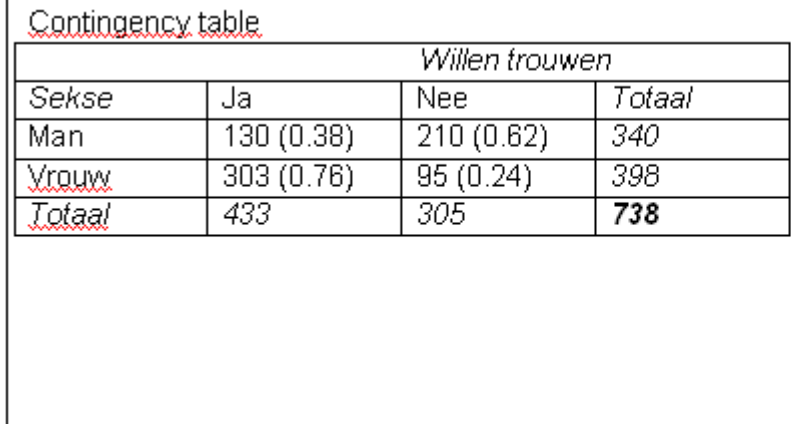

Van de mannen wil 0.38  $(130:340 = 0.38)$  well trouwen en 0.62 niet. Bij de vrouwen is dit 0.76 wel en 0.24 niet.

Er is dus een associatie tussen sekse en het wel of niet willen trouwen.

#### Formule 3:

Formule correlatie, deze hoeft voorlopig niet gebruikt te worden. Al is het wel handig om deze al een keer gezien te hebben.

 $r = \frac{1}{n-1} \sum \left( \frac{x - \bar{x}}{sx} \right) \left( \frac{y - \bar{y}}{sy} \right)$ 

Formule 4:

Formule regressie-vergelijking:  $\hat{y} = a + bX$  $\hat{y}$  = staat voor de voorspelde waarde van y

Aanduiding  $1: a$ 

Aanduiding 2:  $\boldsymbol{b}$ 

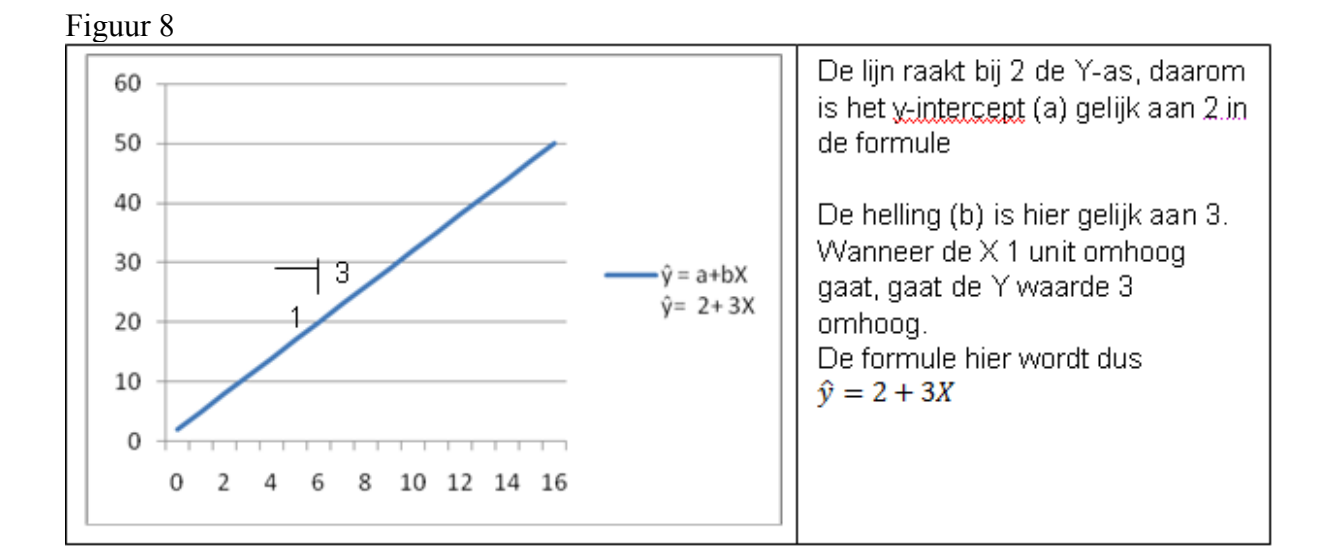

Figuur 9

Formula residual sum of squares:  

$$
\sum (residuen)^2 = \sum (y - \hat{y})^2
$$

Aanduiding 3:  $(\overline{X}, \overline{Y})$ 

Formule 5 Y-intercept =  $\mathbf{a} = \overline{Y} - b(\overline{X})$  $r = de correlatie$ Sv = standaarddeviatie van y <u>helling</u> = **b** = **r** ( $\frac{sy}{sx}$ )  $\frac{1}{2}$  = standaarddeviatie van x

Formule 6:

Voorlopige formule margin of error:

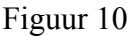

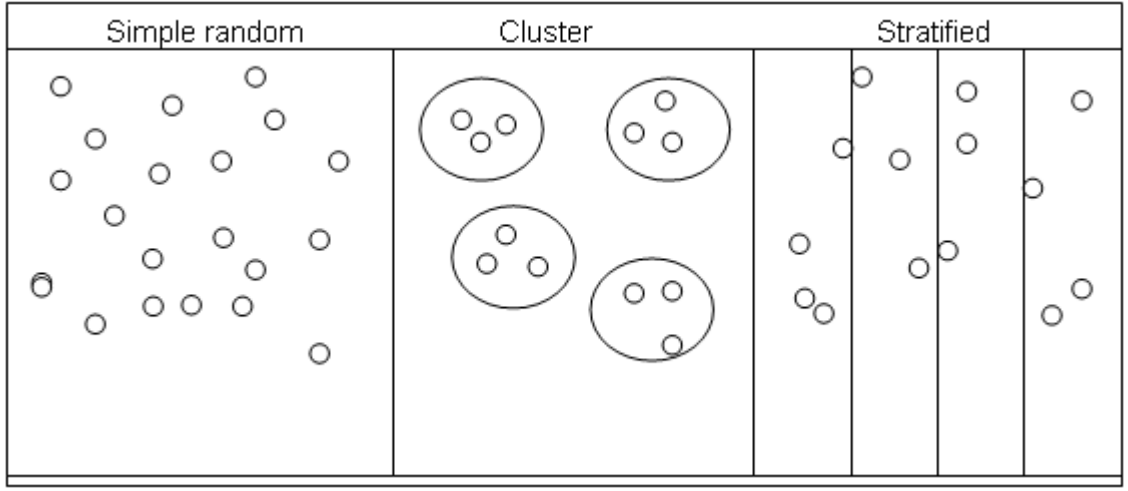

Figuur 11

$$
P(A) = \frac{Aantal\;uitkomsten\;in\;event\;A}{Aantal\;mogelijke\;uitkomsten\;in\;sample\;space}
$$

Formule 7:  $P(A) = \frac{4}{6}$ 

Formule 8:  $P(A^C) = 1 - P(A)$ 

Figuur 12

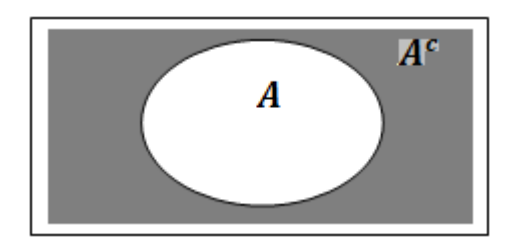

## Figuur 13

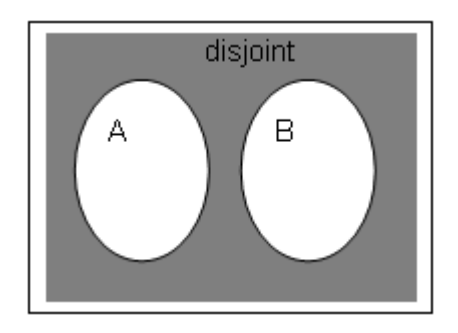

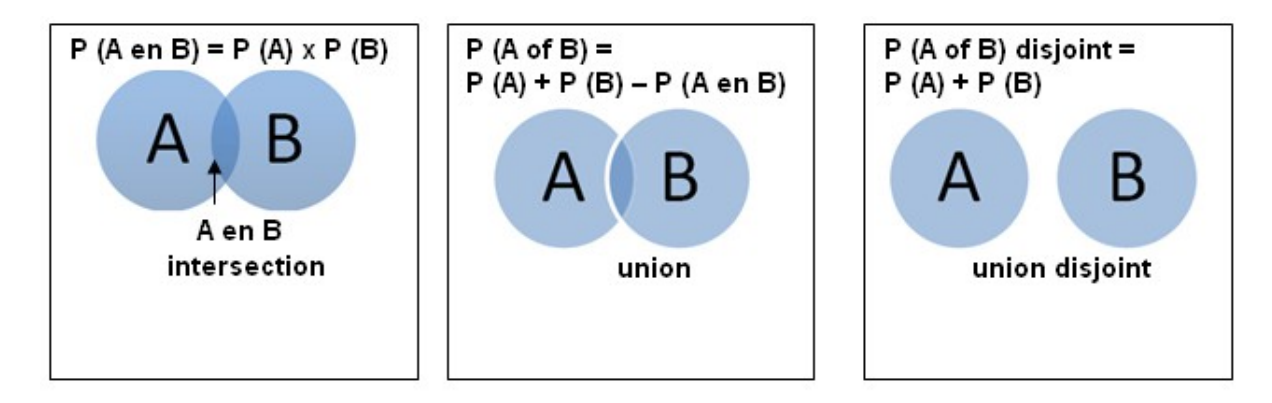

Formula 9  
\n
$$
P(A|B) = \frac{P(A \text{ en } B)}{P(B)}
$$
\n
$$
P(B|A) = \frac{P(A \text{ en } B)}{P(A)}
$$
\nB. P (B|A) = de kans op B

Formule 10:

Formula Z-score:  
Z-score = 
$$
\frac{X - \mu}{\sigma}
$$

Formule 11:

$$
P(x) = p^{x} \cdot (1-p)^{n-x} \cdot {n \choose x}
$$

Formule 12:  $p^x = \frac{1^2}{6}$ 

Formula 13: 
$$
(1-p)^{n-x} = (1-\frac{1}{6})^{3-2}
$$

Formule 14:  $\binom{n}{x} = \binom{3}{2}$ 

Formule 15:

P (2) = 
$$
\frac{1^2}{6} \cdot (1 - \frac{1}{6})^{3-2} \cdot (\frac{3}{2}) = 0.069
$$
  
P (2) =  $\frac{1^2}{6} \cdot \frac{5^1}{6} \cdot (\frac{3}{2}) = 0.069$ 

Formule 16:

Gemiddelde = n
$$
\cdot
$$
p Standarddeviate =  $\sqrt{n \cdot p (1 - p)}$ 

Formule 17:

Gemiddelde = p  
Standarddeviate = 
$$
\sqrt{\frac{p(1-p)}{n}}
$$

Aanduiding 4:  $\bar{x}$ 

Formule 18:

Standard error van 
$$
\bar{x} = \frac{\sigma}{\sqrt{n}}
$$

Formule 19:  $\sqrt{\frac{p(1-p)}{n}}$ 

Voor kwantitatieve variabelen heeft de sampling distributie van de sample gemiddelde  $\bar{x}$ , een gemiddelde dat gelijk staat aan het populatiegemiddelde  $\mu$  en een standaarderror van  $\frac{\sigma}{\sqrt{n}}$ . De  $\sigma$  staat hierbij voor de standaarddeviatie van de populatie.

Formule 20: Formule 21: Margin of error: Sample proportie: 1,96 ∙ SE Formule betrouwbaarheidsinterval populatieproportie:<br> $\hat{p} = \pm (1.96 \text{ (se)})$  = geschatte waarde  $\pm$  marg = geschatte waarde  $\pm$  margin of error Se =  $\sqrt{\frac{\hat{p}(1-\hat{p})}{n}}$ 

Formule 22: het aantal successen  $(n \cdot \hat{p}) \ge 15$  en het aantal niet successen  $(n (1-\hat{p}) \ge 15$ . Formule 23:  $\hat{p} \pm 2.58$  · (se)

Aanduiding 5:  $\bar{X}$ 

Formule 24:

Formule betrouwbaarheidsinterval populatiegemiddelde:  $\bar{x} \pm (t_{0.025} \text{ (se)}) = \text{Geschatte waarde} \pm \text{margin of error}$ Se =  $\frac{s}{\sqrt{n}}$ 

Formule 25:

Formule sample size berekening populateproporte:  
\n
$$
n = \frac{\hat{p}(1-\hat{p})z^2}{m^2}
$$

### Aanduiding 6:  $\hat{p}$

Formule 26:

Formule sample size berekening populatiegemiddelde:<br> $n = \frac{4s^2}{m^2}$ 

Formule 27:

$$
z = \frac{\hat{p} - p0}{\text{sech}} \qquad \text{Se } 0 = \sqrt{\frac{p0 (1 - p0)}{n}}
$$

Formule 28:

$$
t = \frac{\bar{x} - \mu}{s e} \qquad \qquad \text{Se} = \frac{s}{\sqrt{n}}
$$

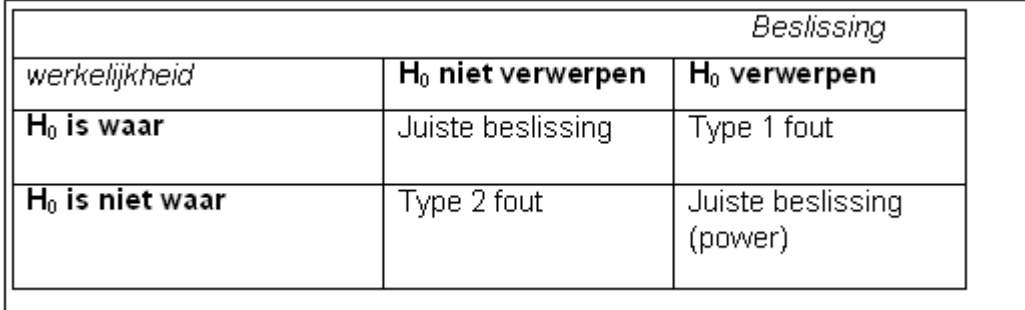

Formule 29:

Betrouwbaarheidsinterval proportionive van twee groepen:

\n
$$
P1 - P2 \pm Z \text{ (se)}
$$
\n
$$
se = \sqrt{\frac{\hat{p}1(1-\hat{p}1)}{n1} + \frac{\hat{p}2(1-\hat{p}2)}{n2}}
$$

Formule 30:

$$
z = \frac{(\hat{p}1 - \hat{p}2) - 0}{\text{sech}} \qquad \qquad \text{Se0} = \sqrt{\hat{p}(1 - \hat{p})(\frac{1}{n1} + \frac{1}{n2})}
$$

in Se0 **=** de poolestimate = totaal aantal successen van beide samples / totaal aantal observaties van beide samples

Formule 31:  $= \hat{p}_1 / \hat{p}_2$ 

Formule 32:

Betrouwbaarheidsinterval gemiddelde van twee groepen:

\n
$$
(\bar{x}_1 - \bar{x}_2) \pm t_{.025} \text{ (se)}
$$
\n
$$
\text{Se} = \sqrt{\frac{s_1^2}{n_1} + \frac{s_2^2}{n_2}}
$$

Formule 33:

$$
t = \frac{(\bar{x}1 - \bar{x}2) - 0}{Se} \qquad \qquad \text{Se} = \sqrt{\frac{s_1^2}{n1} + \frac{s_2^2}{n2}}
$$

Formule 34:  $\bar{x}_1 / \bar{x}_2$ Aanduiding 7:  $\bar{x}_d$ 

Formule 35:

$$
X^{2} = \sum \frac{(geobservede data - verwachte data)^{2}}{verwachte data}
$$

Figuur 16

Geobserveerde waarde is de waarde die uit het onderzoek is verkregen.

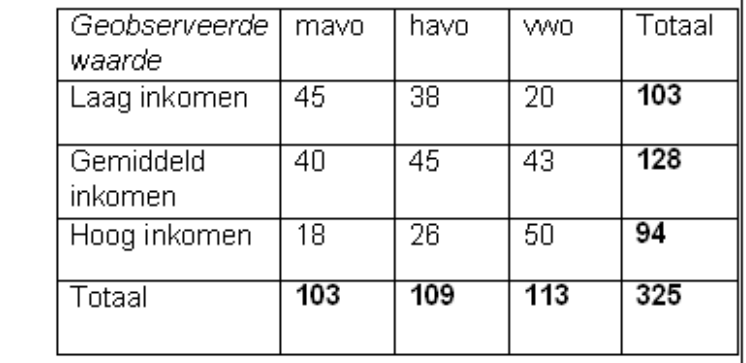

De verwachte waarde moet zelf berekend worden. Dit doet men door de verwachte uitkomst per cel te berekenen: (rij totaal x kolom totaal) delen door totale sample size. De verwachte waarde voor laag inkomen en mavo is (103 x 103) / 325 = 32,6

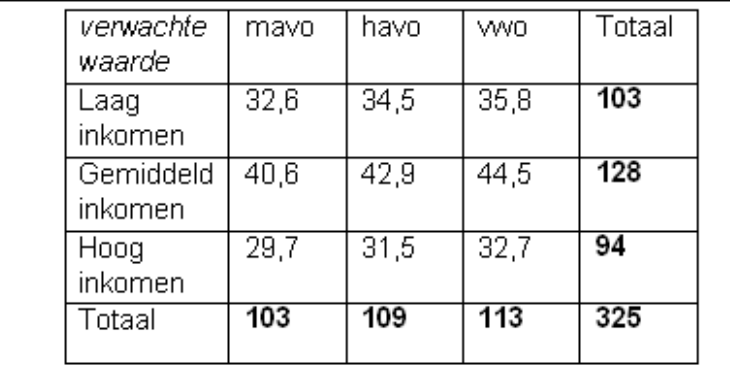

Formule 36:

 $(geobserveerde waarde - verwachte waarde$ 

se

De formule van se is complex en wordt met behulp van software berekend.

Formule 37:

Regressielijn: y-intercept: helling/slope :

Formule 38:

Formule: sum of squared residuals: 
$$
\sum (residu)^2 = \sum (y - \hat{y})^2
$$

Formule 39:

$$
r = b \frac{Sy}{Sx}
$$
, wanneer S<sub>y</sub> = S<sub>x</sub>, dan r = b

Aanduiding 8:  $\hat{y}$ 

Aanduiding 9:  $\bar{y}$ 

Formule 40:

$$
\mu_y = \alpha + \beta x
$$

Formule 41:

 $\mathbf{r}$ 

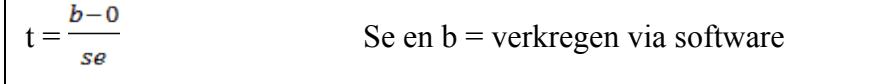

Formule 42:

 $b \pm t_{.025}$  (se)

Formule 43:

 $\mu_y = \alpha + \beta_1 x_1 + \beta_2 x_2$ 

Formule 44:

$$
t = \frac{b_1 - 0}{s_e}
$$
zowel b<sub>1</sub> als se wordt door software geleverd.

Formule 45:

$$
F = \frac{mean \, square \, for \, regression}{mean \, square \, error} = \frac{regressive \, SS \, # \, variable \, (=df1)}{residual \, SS \,/n + parameters \, (=df2)}
$$

Formule 46:

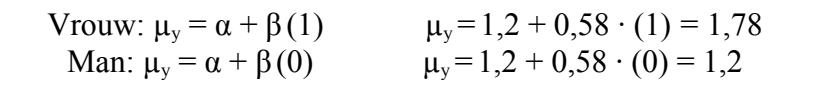

Formule 47:

```
\frac{Between~groups~variance}{=}\frac{variance}{=}\frac{variance}{=}\frac{1}{\frac{1}{2}}F =within groups variance
                                    variantie in de groep
```
Aanduiding 10:  $(\bar{y}_1)$ ; met sample grootte n<sub>1</sub>)

Aanduiding 11:  $(\bar{y}_2)$  met sample grootte n<sub>2</sub>)

Formule 48:

$$
\overline{y}_1 - \overline{y}_2 \pm t_{.025} \cdot s \sqrt{\frac{1}{n_1} + \frac{1}{n_2}}
$$
  
De t score heeft *df*: *N*- *g* (*total example size – aantal groepen*)

Figuur 17

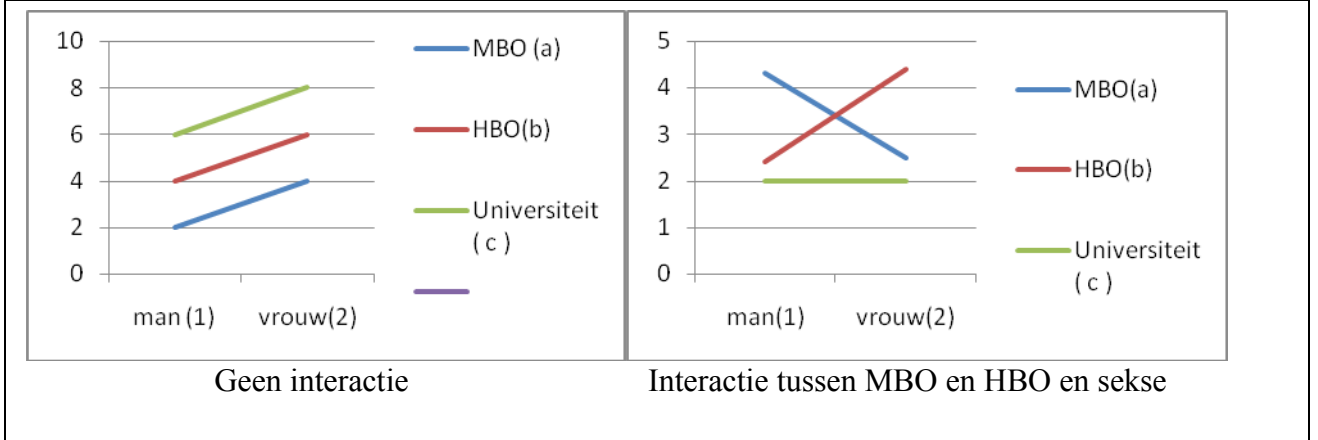

Formule 49:

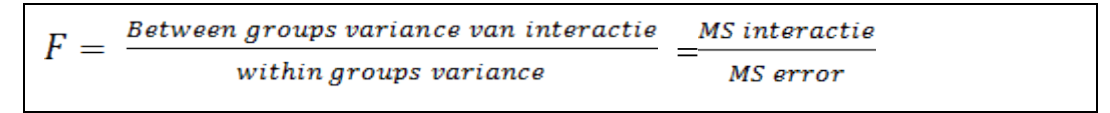